## <ソフトウェア更新について>

最新のソフトウェアに更新することで、最適なパフォーマンスを実現し、最新の拡張機能を入手できます。

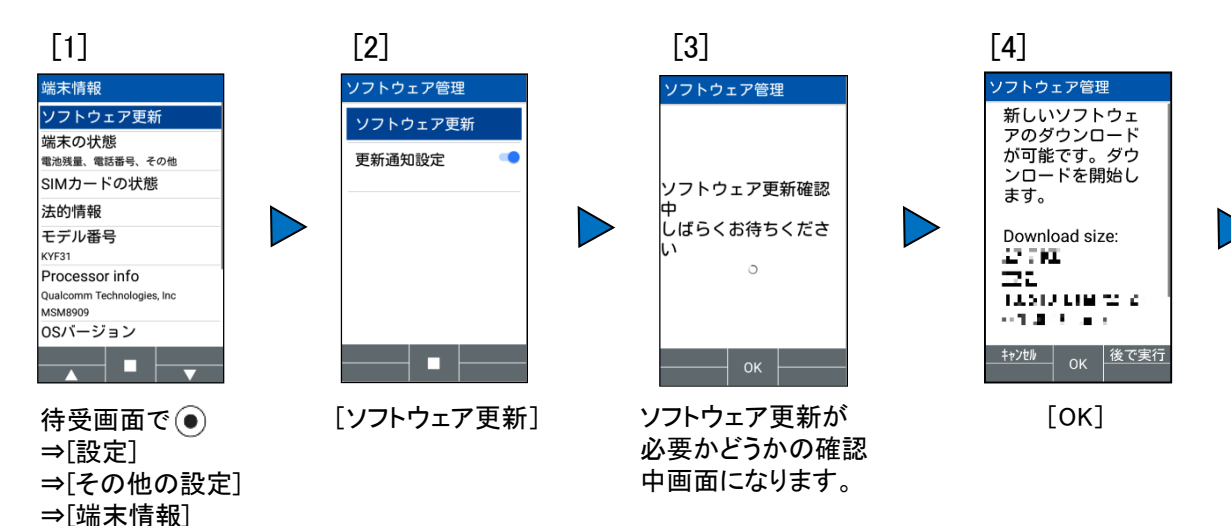

⇒[ソフトウェア更新]

[5]

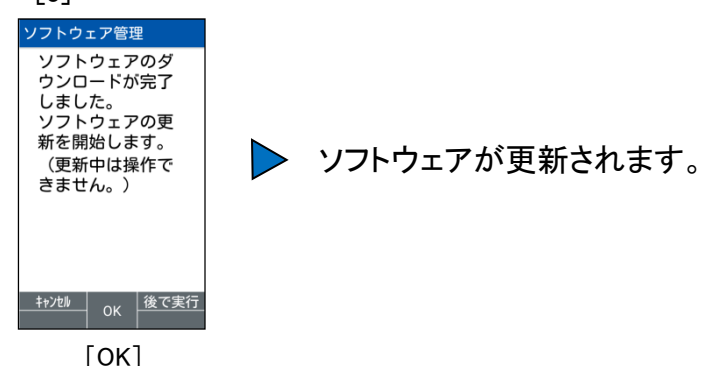

## <ソフトウェア更新ご利用上の注意>

- ●データ通信を利用して本製品からインターネットに接続するとき、データ通信に課金が発生します。
- ●更新前にデータのバックアップをされることをおすすめします。
- ●詳しくは、京セラホームページのサポート情報をご覧ください。
- ●十分に充電してから更新してください。電池残量が少ない場合や、更新途中で電池残量が不足するとソフトウェア 更新ができません。
- ●電波状態をご確認ください。電波の受信状態が悪い場所では、ソフトウェア更新に失敗することがあります。
- ●ソフトウェア更新中は操作できません。110番(警察)、119番(消防機関)、118番(海上保安本部)へ電話をかける こともできません。また、アラームなども動作しません。
- ●ソフトウェア更新に失敗したときや中止されたときは、ソフトウェア更新を実行し直してください。
- ●ローミング中は、ご利用になれません。